- Spark MLlib provides a (limited) set of classification algorithms
	- Logistic regression
		- **Binomial logistic regression**
		- **Multinomial logistic regression**
	- Decision tree classifier
	- **Random forest classifier**
	- Gradient-boosted tree classifier
	- Multilayer perceptron classifier
	- Linear Support Vector Machine

- All the available classification algorithms are based on two phases
	- **Model generation** based on a set of **training data**
	- **Prediction** of the **class label** of new **unlabeled data**
- All the classification algorithms available in Spark work **only** on **numerical attributes**
	- Categorical values must be mapped to integer values (one distinct value per class) before applying the MLlib classification algorithms

- All the Spark classification algorithms are trained on top of an input DataFrame containing (at least) two columns
	- label
		- **The class label, i.e., the attribute to be predicted by the** classification model
			- **If is an integer value (casted to a double)**
	- features
		- **A vector of doubles containing the values of the predictive** attributes of the input records/data points
			- **The data type of this column is pyspark.ml.linalg.Vector** 
				- Both dense and sparse vectors can be used

- Consider the following classification problem
	- We want to predict if new customers are good customers or not based on their monthly income and number of children
	- **Predictive attributes** 
		- **Monthly income**
		- Number of children
	- Class Label (target attribute)
		- Customer type: Good customer/Bad customer
			- We map "Good customer" to 1 and "Bad customer" to 0

- $\blacksquare$  Example of input training data
	- i.e., the set of customers for which the value of the class label is known
	- **They are used by the classification algorithm to** infer/train a classification model

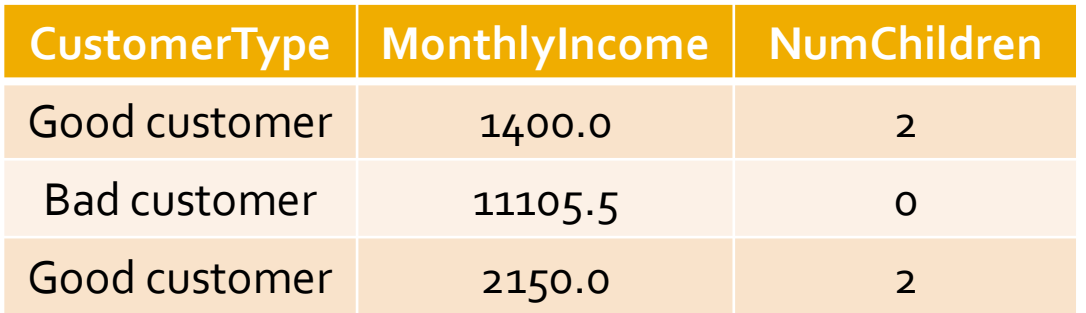

#### Input training data

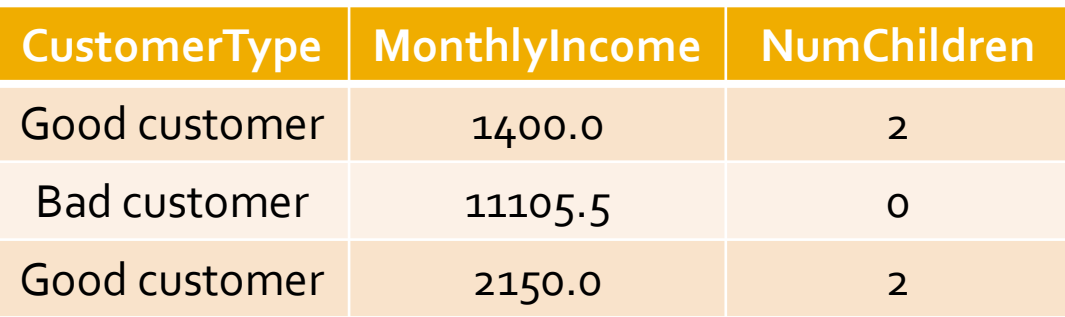

 Input training DataFrame that must be provided as input to train an MLlib classification algorithm

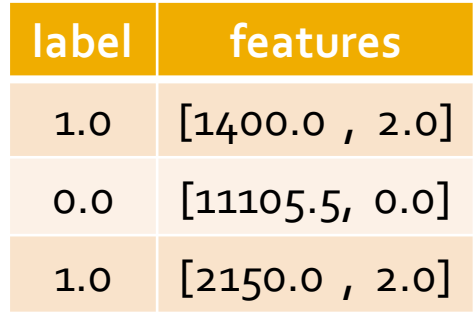

**Inpu** be mapped to integer The categorical values of CustomerType (the class label column) must be mapped to integer values (finally casted to doubles)

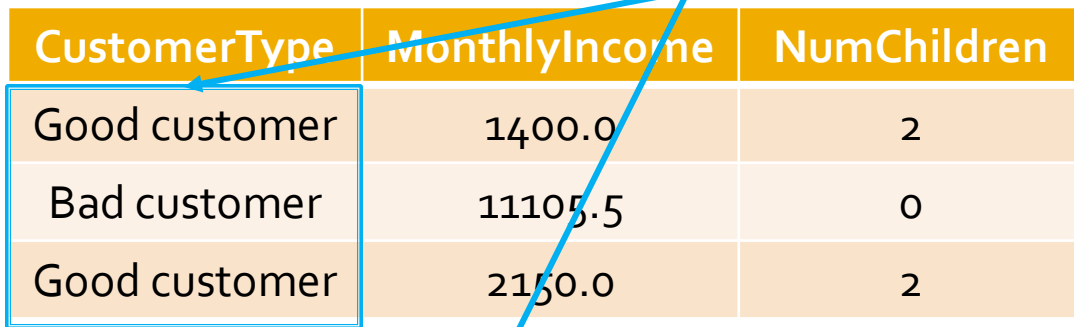

Input training DataFrame that must be provided as input to train an ML lib classification algorithm

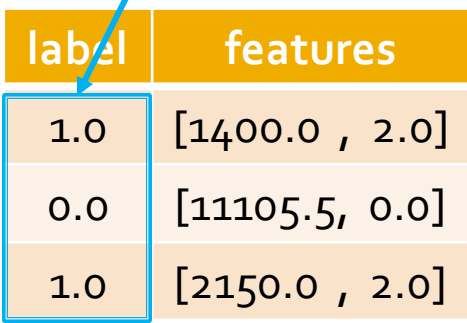

**Input One single vector for each input record.** The values of the predictive attributes are "stored" in vectors of doubles.

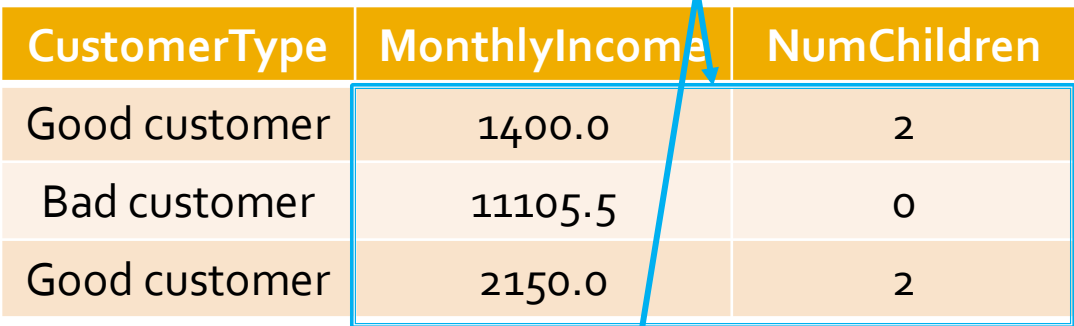

Input training DataFrame that must be provided as input to train an MLlib classification algorithm

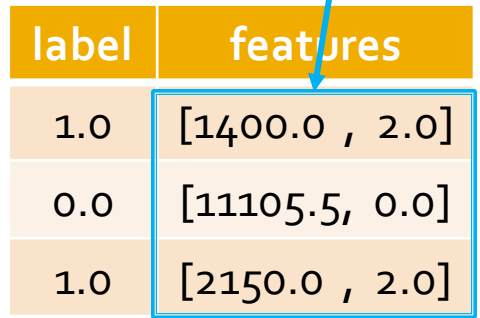

**not** not preserved. In the generated DataFrame the names of the predictive attributes are

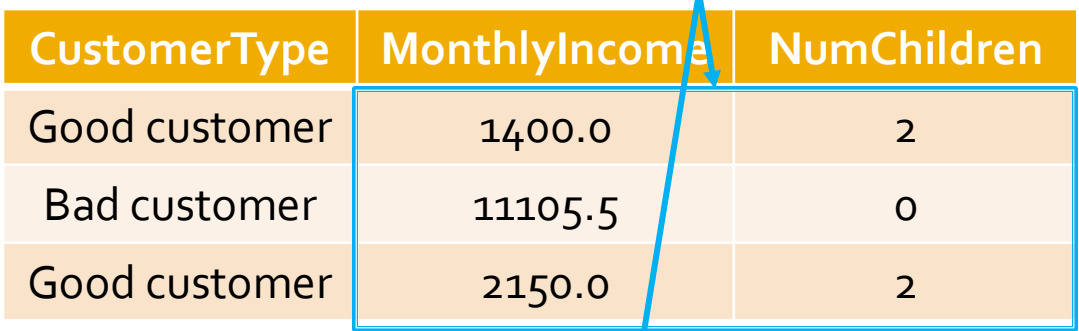

Input training DataFrame that must be provided as input to train an MLlib classification algorithm

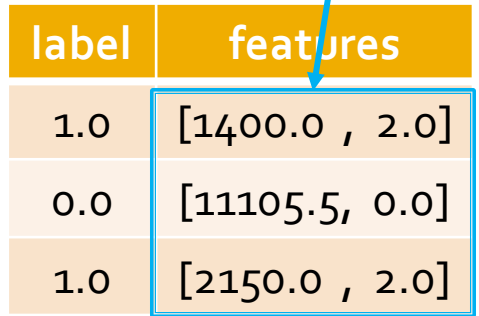

#### **Structured data classification**

### Logistic regression and structured data

#### ■ The following slides show how to

- Create a classification model based on the **logistic regression algorithm** on **structured data**
	- **The model is inferred by analyzing the training data, i.e.,** the example records/data points for which the value of the class label is known
- **Apply the model to new unlabeled data** 
	- **The inferred model is applied to predict the value of the** class label of new unlabeled records/data points

- **IF In the following example, the input training data** is stored in a text file that contains
	- One record/data point per line
	- The records/data points are structured data with a fixed number of attributes (four)
		- One attribute is the class label
			- **.** We suppose that the first column of each record contains the class label
		- The other three attributes are the predictive attributes that are used to predict the value of the class label
		- **The values are already doubles (we do not need to convert** them)
	- The input file has the header line

- Consider the following example input training data file
	- label, attr1, attr2, attr3
	- 1.0,0.0,1.1,0.1
	- 0.0,2.0,1.0,-1.0
	- 0.0,2.0,1.3,1.0
	- 1.0,0.0,1.2,-0.5
- $\blacksquare$  It contains four records/data points
- **This is a binary classification problem because** the class label assumes only two values
	- o and 1

- **The first operation consists in transforming** the content of the input training file into a DataFrame containing two columns
	- label
		- **The double value that is used to specify the label of each** training record
	- features
		- It is a vector of doubles associated with the values of the predictive features

#### Input training file

 $label$ , attr1, attr2, attr3

1.0,0.0,1.1,0.1

 $0.0, 2.0, 1.0, -1.0$ 

0.0,2.0,1.3,1.0

 $1.0, 0.0, 1.2, -0.5$ 

#### Input training DataFrame to be created

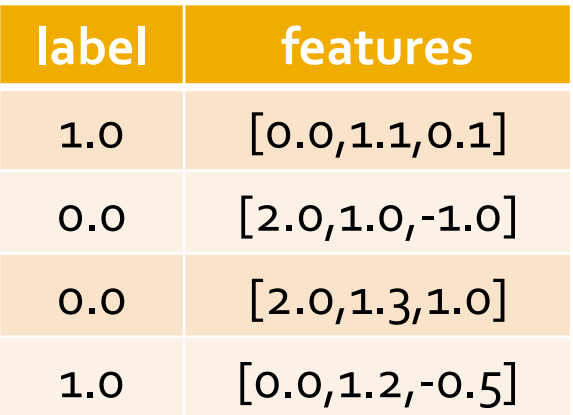

Name of this column: label

#### Input training file

 $label$ , attr1, attr2, attr3

1.0,0.0,1.1,0.1

 $0.0, 2.0, 1.0, -1.0$ 

0.0,2.0,1.3,1.0

 $1.0, 0.0, 1.2, -0.5$ 

Input training DataFrame to be created

Data type: double

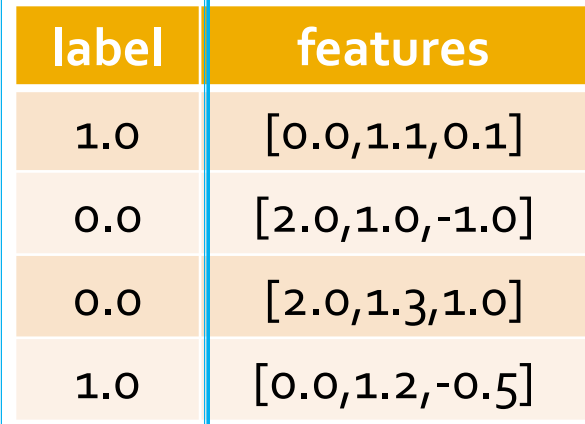

Name of this column: features

Data type: pyspark.ml.linalg.Vector

#### Input training file

 $label$ , attr1, attr2, attr3

1.0,0.0,1.1,0.1

 $0.0, 2.0, 1.0, -1.0$ 

0.0,2.0,1.3,1.0

1.0,0.0,1.2,-0.5

Input training DataFrame to be created

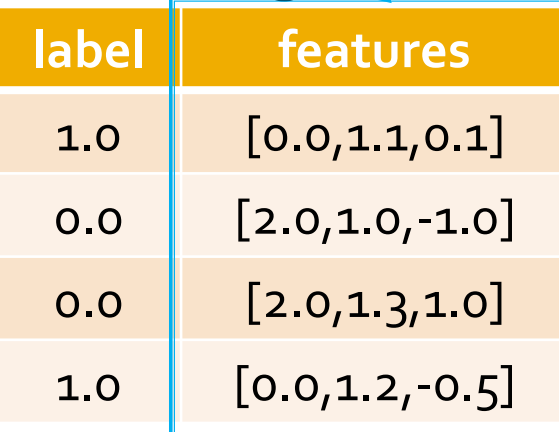

- The file containing the **unlabeled data** has the same format of the training data file
	- **However, the first column** is **empty** because the class label is **unknown**
- We want to predict the class label value of each unlabeled data by applying the classification model that has been trained on the training data ■ The predicted class label value of the unlabeled data is stored in a new column, called "prediction", of the returned DataFrame

■ Consider the following example input unlabeled data file

label, attr1, attr2, attr3

,-1.0,1.5,1.3

,3.0,2.0,-0.1

,0.0,2.2,-1.5

- **If contains three unlabeled records/data points**
- Note that the first column is empty (the content before the first comma is the empty string)

- Also the unlabeled data must be stored into a DataFrame containing two columns
	- label
	- features
- A label value is required also for unlabeled data
	- **If Its value is set to null for all records**

- Input unlabeled data file
	- label, attr1, attr2, attr3
	- $, -1.0, 1.5, 1.3$
	- ,3.0,2.0,-0.1
	- ,0.0,2.2,-1.5
- Input unlabeled data DataFrame to be created

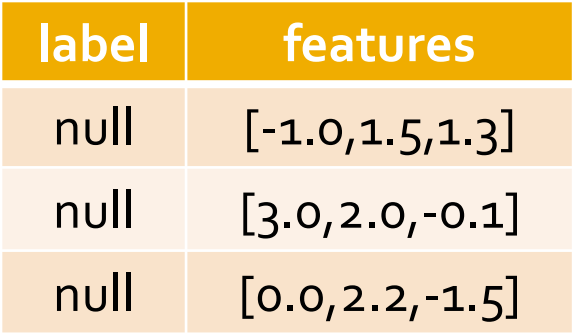

# Logistic regression and structured data: prediction column

- **After the application of the classification** model on the unlabeled data, Spark returns a new DataFrame containing
	- The same columns of the input DataFrame
	- **A new column called prediction** 
		- **For each input unlabeled record, it contains the** predicted class label value
	- **Also two other columns, associated with the** probabilities of the predictions, are returned
		- We do not consider them in the following example

#### **Logistic regression and structured** data: prediction column

#### Input unlabeled data DataFrame

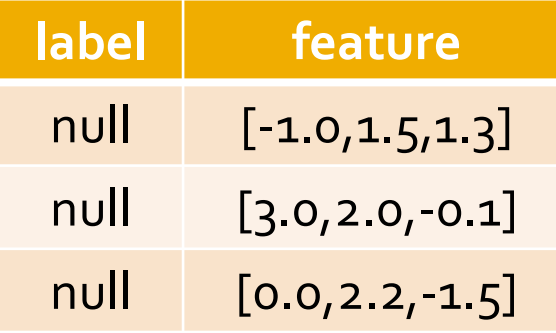

■ Returned DataFrame with the predicted class label values

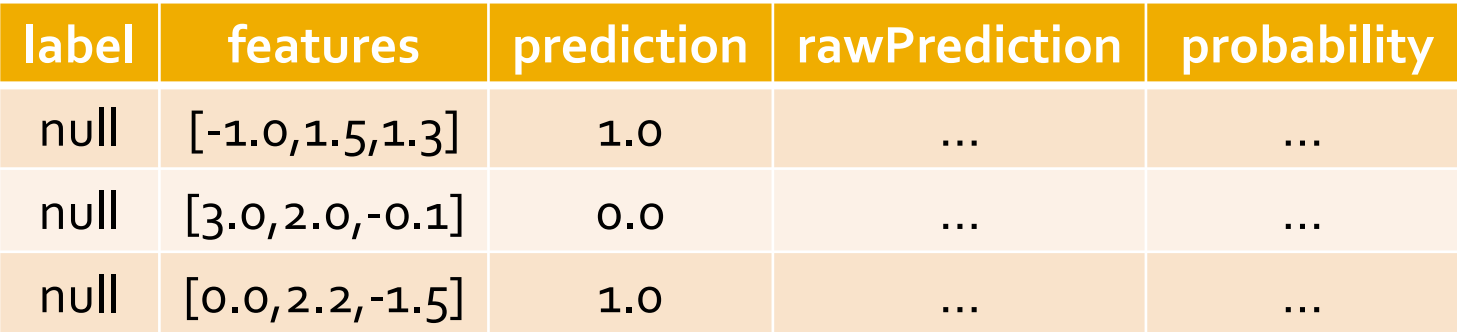

#### Logistic regression and structured data: prediction column

#### ■ Input unlabeled data DataFrame

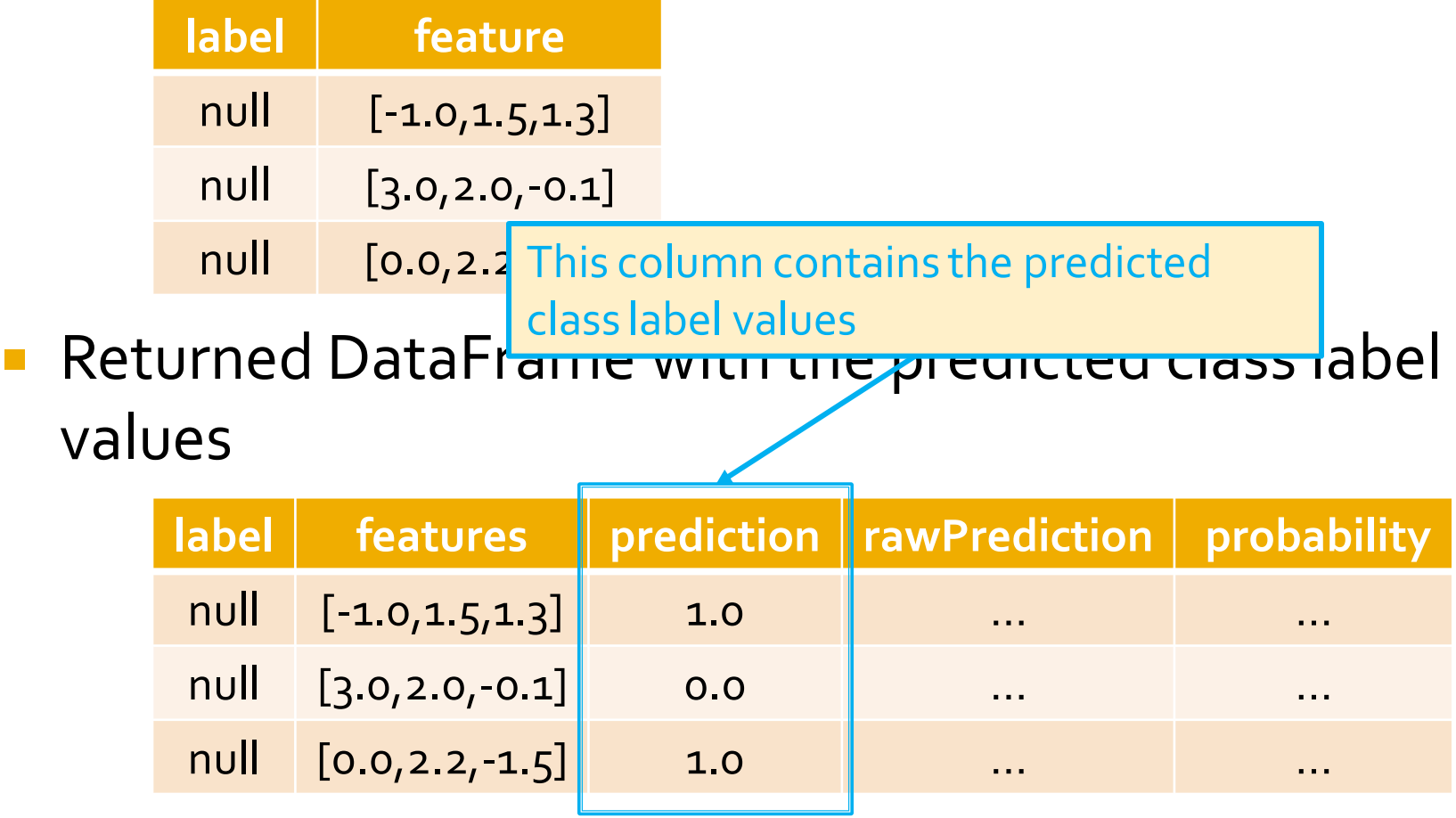

from pyspark.mllib.linalg import Vectors from pyspark.ml.feature import VectorAssembler from pyspark.ml.classification import LogisticRegression

# input and output folders trainingData = "ex\_data/trainingData.csv" unlabeledData = "ex\_data/unlabeledData.csv" outputPath = "predictionsLR/"

```
# *************************
# Training step
# *************************
```

```
# Create a DataFrame from trainingData.csv
# Training data in raw format
trainingData = spark.read.load(trainingData,\
          format="csv",\langle header=True,\
           inferSchema=True)
```
# Define an assembler to create a column (features) of type Vector # containing the double values associated with columns attr1, attr2, attr3 assembler = VectorAssembler(inputCols=["attr1", "attr2", "attr3"],\ outputCol="features")

# Apply the assembler to create column features for the training data trainingDataDF = assembler.transform(trainingData)

# Create a LogisticRegression object. # LogisticRegression is an Estimator that is used to # create a classification model based on logistic regression. lr = LogisticRegression()

# We can set the values of the parameters of the # Logistic Regression algorithm using the setter methods. # There is one set method for each parameter # For example, we are setting the number of maximum iterations to 10 # and the regularization parameter. to 0.0.1 lr.setMaxIter(10) lr.setRegParam(0.01)

# Train a logistic regression model on the training data classificationModel = lr.fit(trainingDataDF)

```
# *************************
# Prediction step
# *************************
# Create a DataFrame from unlabeledData.csv
# Unlabeled data in raw format
```

```
unlabeledData = spark.read.load(unlabeledData,\
```

```
 format="csv", header=True, inferSchema=True)
```
# Apply the same assembler we created before also on the unlabeled data # to create the features column unlabeledDataDF = assembler.transform(unlabeledData)

# Make predictions on the unlabled data using the transform() method of the # trained classification model transform uses only the content of 'features' # to perform the predictions predictionsDF = classificationModel.transform(unlabeledDataDF)

- # The returned DataFrame has the following schema (attributes)
- $#$  attri
- $#$  attr $|2$
- $#$  attra
- # features: vector (values of the attributes)
- # label: double (value of the class label)
- # rawPrediction: vector (nullable = true)
- # probability: vector (The i-th cell contains the probability that the current
- # record belongs to the i-th class
- # prediction: double (the predicted class label)

# Select only the original features (i.e., the value of the original attributes # attr1, attr2, attr3) and the predicted class for each record predictions = predictionsDF.select("attr1", "attr2", "attr3", "prediction")

# Save the result in an HDFS output folder predictions.write.csv(outputPath, header="true")

# **Pipelines**

- $\blacksquare$  In the previous solution we applied the same preprocessing steps on both training and unlabeled data
	- We applied the same assembler on both input data
- We can use a pipeline to specify the common phases we apply on both input data sets

from pyspark.mllib.linalg import Vectors from pyspark.ml.feature import VectorAssembler from pyspark.ml.classification import LogisticRegression from pyspark.ml import Pipeline from pyspark.ml import PipelineModel

# input and output folders trainingData = "ex\_data/trainingData.csv" unlabeledData = "ex\_data/unlabeledData.csv" outputPath = "predictionsLR/"

```
# *************************
# Training step
# *************************
```

```
# Create a DataFrame from trainingData.csv
# Training data in raw format
trainingData = spark.read.load(trainingData,\
          format="csv",\langle header=True,\
           inferSchema=True)
```
# Define an assembler to create a column (features) of type Vector # containing the double values associated with columns attr1, attr2, attr3 assembler = VectorAssembler(inputCols=["attr1", "attr2", "attr3"],\ outputCol="features")

# Create a LogisticRegression object # LogisticRegression is an Estimator that is used to # create a classification model based on logistic regression. lr = LogisticRegression()

# We can set the values of the parameters of the # Logistic Regression algorithm using the setter methods. # There is one set method for each parameter # For example, we are setting the number of maximum iterations to 10 # and the regularization parameter. to 0.0.1 lr.setMaxIter(10) lr.setRegParam(0.01)

# Define a pipeline that is used to create the logistic regression # model on the training data. The pipeline includes also # the preprocessing step pipeline = Pipeline().setStages([assembler, lr])

# Execute the pipeline on the training data to build the # classification model classificationModel = pipeline.fit(trainingData)

# Now, the classification model can be used to predict the class label # of new unlabeled data
## **Logistic regression and structured** data: Example based on pipelines

# Define a pipeline that is used to create the logistic regression # model on the training data. The pipeline includes also # the preprocessing step pipeline = Pipeline().setStages([assembler, lr]) This is the sequence of Transformers and Estimators to  $\frac{1}{2}$  apply on the input data. classification  $\mathcal{L}$  is the pipeline. Fit  $\mathcal{L}$  in the pipeline. Fit  $\mathcal{L}$ 

# Now, the classification model can be used to predict the class label # of new unlabeled data

## **Logistic regression and structured** data: Example based on pipelines

```
# *************************
# Prediction step
```

```
# *************************
```

```
# Create a DataFrame from unlabeledData.csv
# Unlabeled data in raw format
unlabeledData = spark.read.load(unlabeledData,\
```

```
 format="csv", header=True, inferSchema=True)
```
# Make predictions on the unlabled data using the transform() method of the # trained classification model transform uses only the content of 'features' # to perform the predictions. The model is associated with the pipeline and hence # also the assembler is executed predictions = classificationModel.transform(unlabeledData)

## Logistic regression and structured data: Example based on pipelines

- # The returned DataFrame has the following schema (attributes)
- $#$  attri
- $#$  attr $|2$
- $#$  attra
- # features: vector (values of the attributes)
- # label: double (value of the class label)
- # rawPrediction: vector (nullable = true)
- # probability: vector (The i-th cell contains the probability that the current
- # record belongs to the i-th class
- # prediction: double (the predicted class label)

# Select only the original features (i.e., the value of the original attributes # attr1, attr2, attr3) and the predicted class for each record predictions = predictionsDF.select("attr1", "attr2", "attr3", "prediction")

# Save the result in an HDFS output folder predictions.write.csv(outputPath, header="true")

# **Decision trees and structured** data

### **Decision trees and structured data**

- The following slides show how to
	- Create a classification model based on the **decision tree algorithm** on **structured data**
		- **The model is inferred by analyzing the training data, i.e.,** the example records/data points for which the value of the class label is known
	- **Apply the model to new unlabeled data** 
		- **The inferred model is applied to predict the value of the** class label of new unlabeled records/data points

### **Decision trees and structured data**

- **The same example structured data already** used in the running example related to the logistic regression algorithm are used also in this example related to the decision tree algorithm
- **The main steps are the same of the previous** example
	- **The only difference is the definition and** configuration of the used classification algorithm

from pyspark.mllib.linalg import Vectors from pyspark.ml.feature import VectorAssembler from pyspark.ml.classification import DecisionTreeClassifier from pyspark.ml import Pipeline from pyspark.ml import PipelineModel

# input and output folders trainingData = "ex\_data/trainingData.csv" unlabeledData = "ex\_data/unlabeledData.csv" outputPath = "predictionsLR/"

```
# *************************
# Training step
# *************************
```

```
# Create a DataFrame from trainingData.csv
# Training data in raw format
trainingData = spark.read.load(trainingData,\
          format="csv",\langle header=True,\
           inferSchema=True)
```
# Define an assembler to create a column (features) of type Vector # containing the double values associated with columns attr1, attr2, attr3 assembler = VectorAssembler(inputCols=["attr1", "attr2", "attr3"],\ outputCol="features")

# Create a DecisionTreeClassifier object. # DecisionTreeClassifieris an Estimator that is used to # create a classification model based on decision trees. dt = DecisionTreeClassifier()

# We can set the values of the parameters of the Decision Tree # For example we can set the measure that is used to decide if a # node must be split. In this case we set gini index dt.setImpurity("gini")

# Define a pipeline that is used to create the decision tree # model on the training data. The pipeline includes also # the preprocessing step pipeline = Pipeline().setStages([assembler, dt])

# Execute the pipeline on the training data to build the # classification model classificationModel = pipeline.fit(trainingData)

# Now, the classification model can be used to predict the class label # of new unlabeled data

# Define a pipeline that is used to create the decision tree # model on the training data. The pipeline includes also # the preprocessing step pipeline = Pipeline().setStages([assembler, dt])

This is the sequence of Transformers and Estimators to  $\frac{1}{2}$  apply on the input data.  $\overline{\mathsf{A}}$  decision tree algorithm is used in this case

# Now, the classification model can be used to predict the class label # of new unlabeled data

```
# *************************
# Prediction step
# *************************
# Create a DataFrame from unlabeledData.csv
# Unlabeled data in raw format
unlabeledData = spark.read.load(unlabeledData,\
```

```
 format="csv", header=True, inferSchema=True)
```
# Make predictions on the unlabled data using the transform() method of the # trained classification model transform uses only the content of 'features' # to perform the predictions. The model is associated with the pipeline and hence # also the assembler is executed predictions = classificationModel.transform(unlabeledData)

- # The returned DataFrame has the following schema (attributes)
- $#$  attri
- $#$  attr $|2$
- $#$  attra
- # features: vector (values of the attributes)
- # label: double (value of the class label)
- # rawPrediction: vector (nullable = true)
- # probability: vector (The i-th cell contains the probability that the current
- # record belongs to the i-th class
- # prediction: double (the predicted class label)

# Select only the original features (i.e., the value of the original attributes # attr1, attr2, attr3) and the predicted class for each record predictions = predictionsDF.select("attr1", "attr2", "attr3", "prediction")

# Save the result in an HDFS output folder predictions.write.csv(outputPath, header="true")

- **Usually the class label is a categorical value** (i.e., a string)
- As reported before, Spark MLlib works only with numerical values and hence categorical class label values must be mapped to integer (and then double) values
	- **Processing and postprocessing steps are used to** manage this transformation

#### Input training data

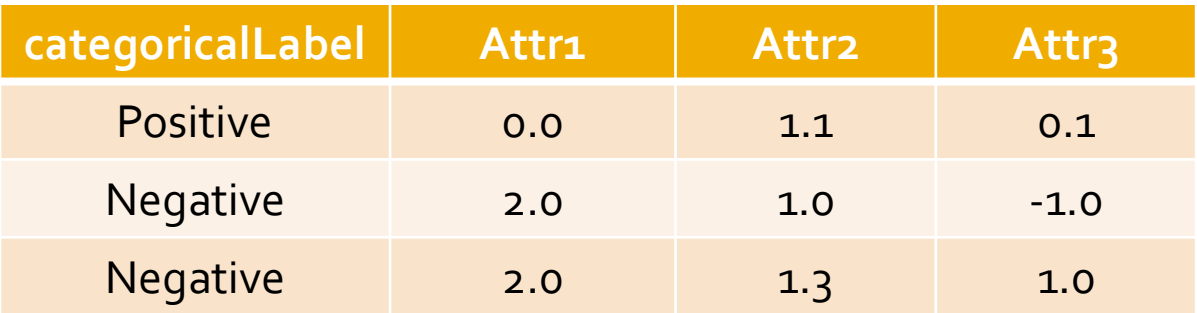

**Input DataFrame that must be generated as input** for the MLlib classification algorithms

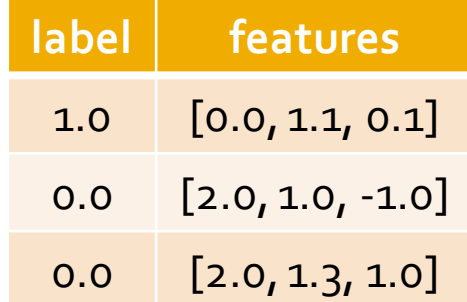

**nd Input** be mapped to integer values (finally casted to doubles) The categorical values of categoricalLabel (the class label column) must

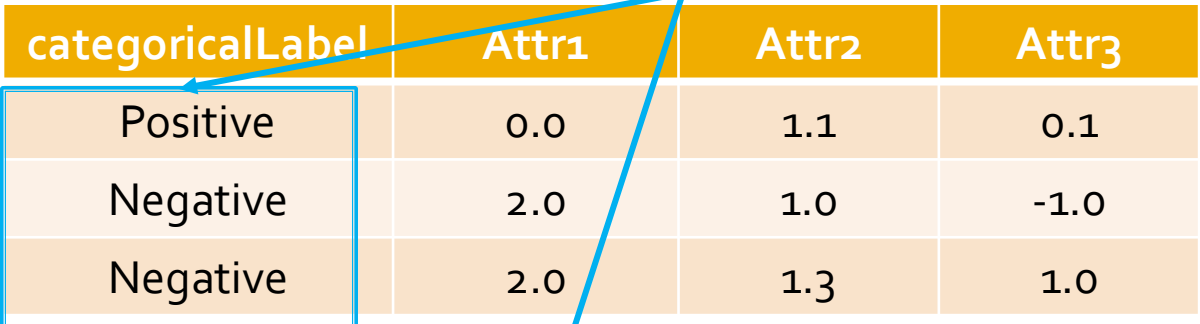

Input DataFrame that nust be generated as input for the MLlib classification algorithms

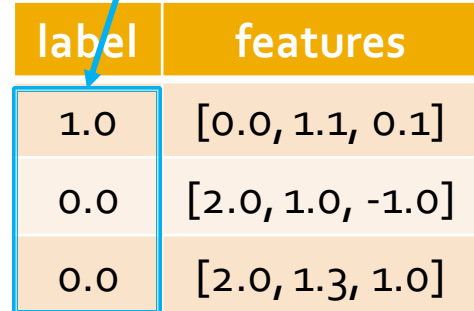

- **The Estimator StringIndexer** and the Transformer **IndexToString** support the transformation of categorical class label into numerical one and vice versa
	- StringIndexer maps each categorical value of the class label to an integer (finally casted to a double)
	- **IndexToString is used to perform the opposite** operation

#### **Main steps**

- 1. Use **StringIndexer** to extend the input DataFrame with a new column, called "**label**", containing the numerical representation of the class label column
- 2. Create a column, called "**features"**, of type vector containing the predictive features
- 3. Infer a **classification model** by using a classification algorithm (e.g., Decision Tree, Logistic regression)
	- **The model is built by considering only the values of** features and label. All the other columns are not considered by the classification algorithm during the generation of the prediction model

- 4. Apply the model on a set of **unlabeled data** to predict their **numerical class label**
- 5. Use **IndexToString** to convert the predicted numerical class label values to the **original categorical values**

Input training file

categoricalLabel, attr1, attr2, attr3

Positive,0.0,1.1,0.1

Negative,2.0,1.0,-1.0

Negative,2.0,1.3,1.0

**Initial training DataFrame** 

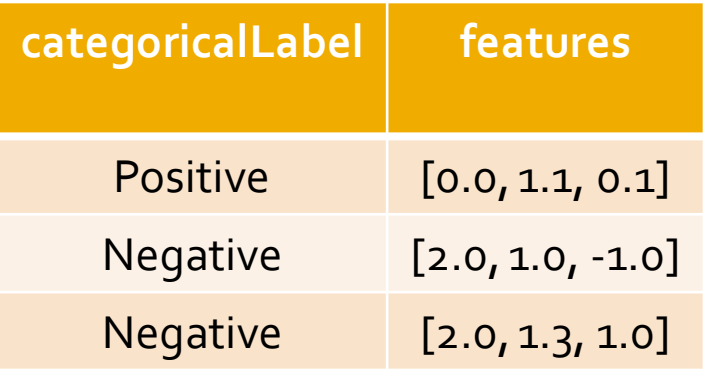

- Input training file
	- categoricalLabel, attr1, attr2, attr3
	- Positive,0.0,1.1,0.1
	- Negative,2.0,1.0,-1.0
	- Negative,2.0,1.3,1.0
- **Initial training DataFrame**

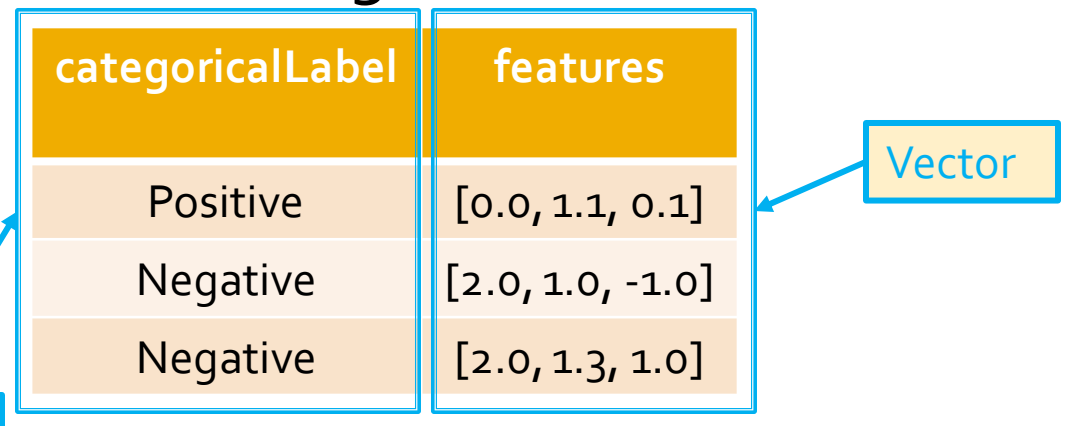

#### **Initial training DataFrame**

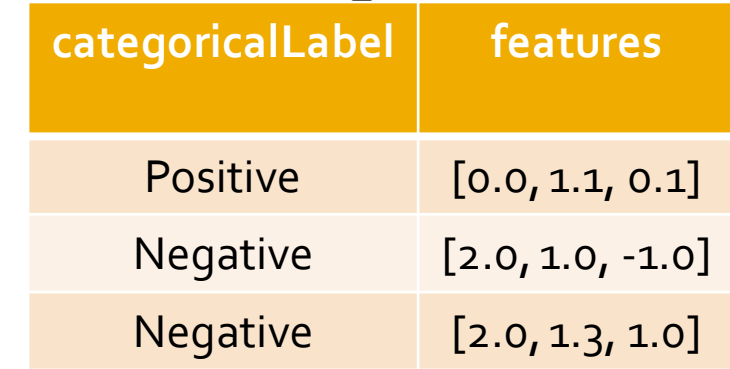

#### ■ Training DataFrame after StringIndexer

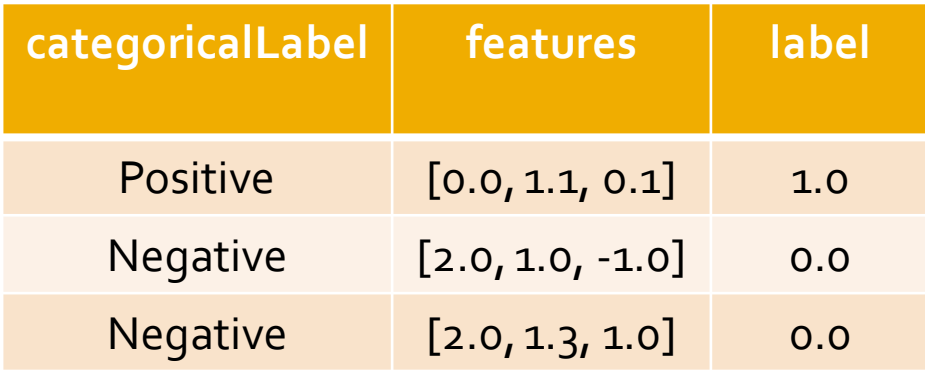

#### **Initial training DataFrame**

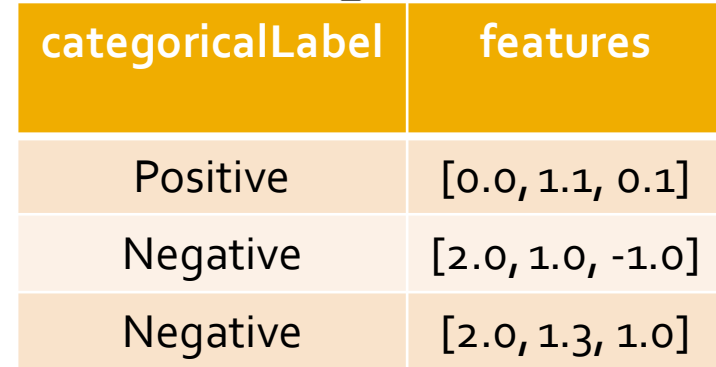

#### Training DataFrame after StringIndexer

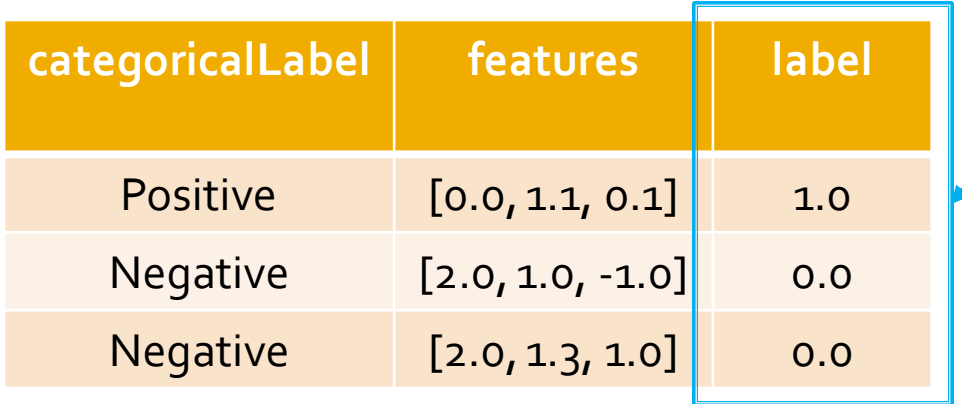

Mapping generated by StringIndexer: -"Positive": 1.o -"Negative": 0.0

### Categorical class labels: Example -**Unlabeled data**

 Input unlabeled data file categoricalLabel, attr1, attr2, attr3

,-1.0,1.5,1.3

,3.0,2.0,-0.1

,0.0,2.2,-1.5

#### Initial unlabeled data DataFrame

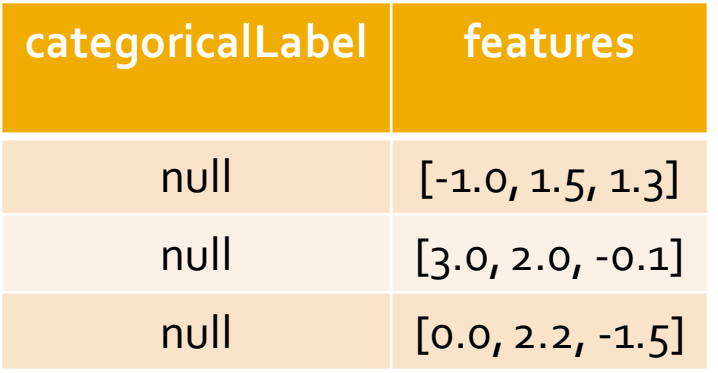

### Categorical class labels: Example -**Unlabeled data**

#### Initial unlabeled data DataFrame

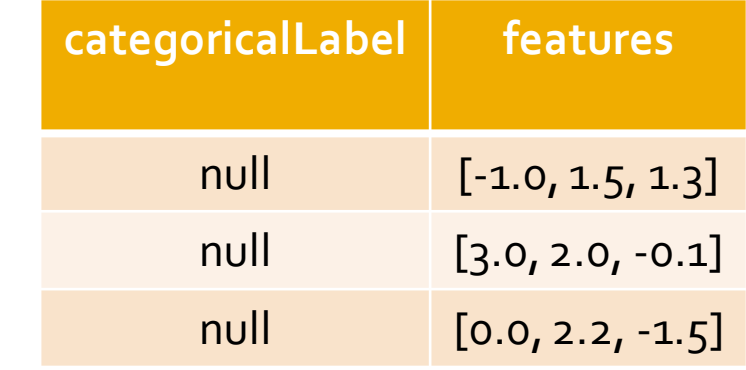

#### ■ DataFrame after prediction + IndexToString

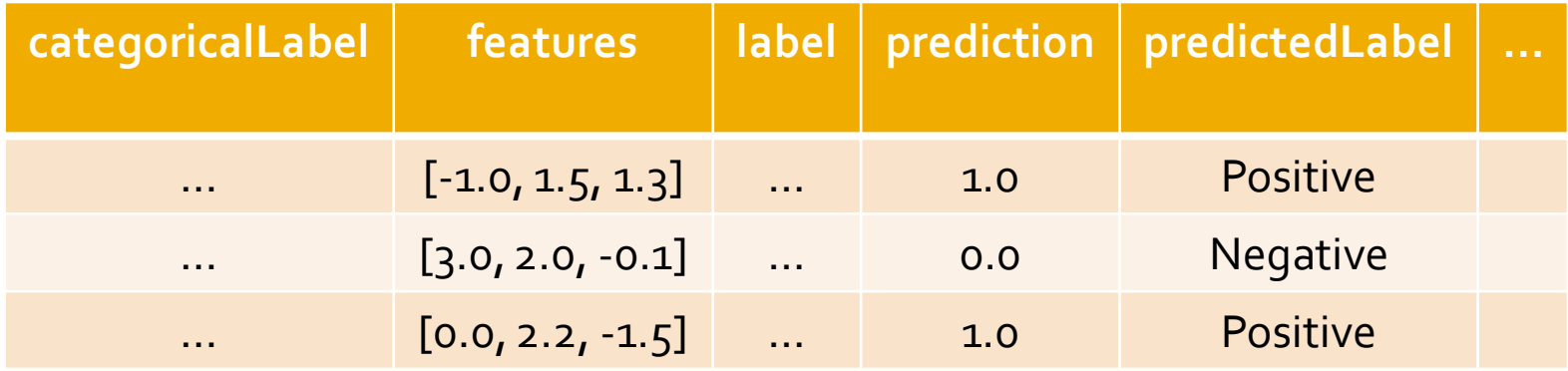

### Categorical class labels: Example -**Unlabeled data**

#### **Initial unlabeled data DataFrame**

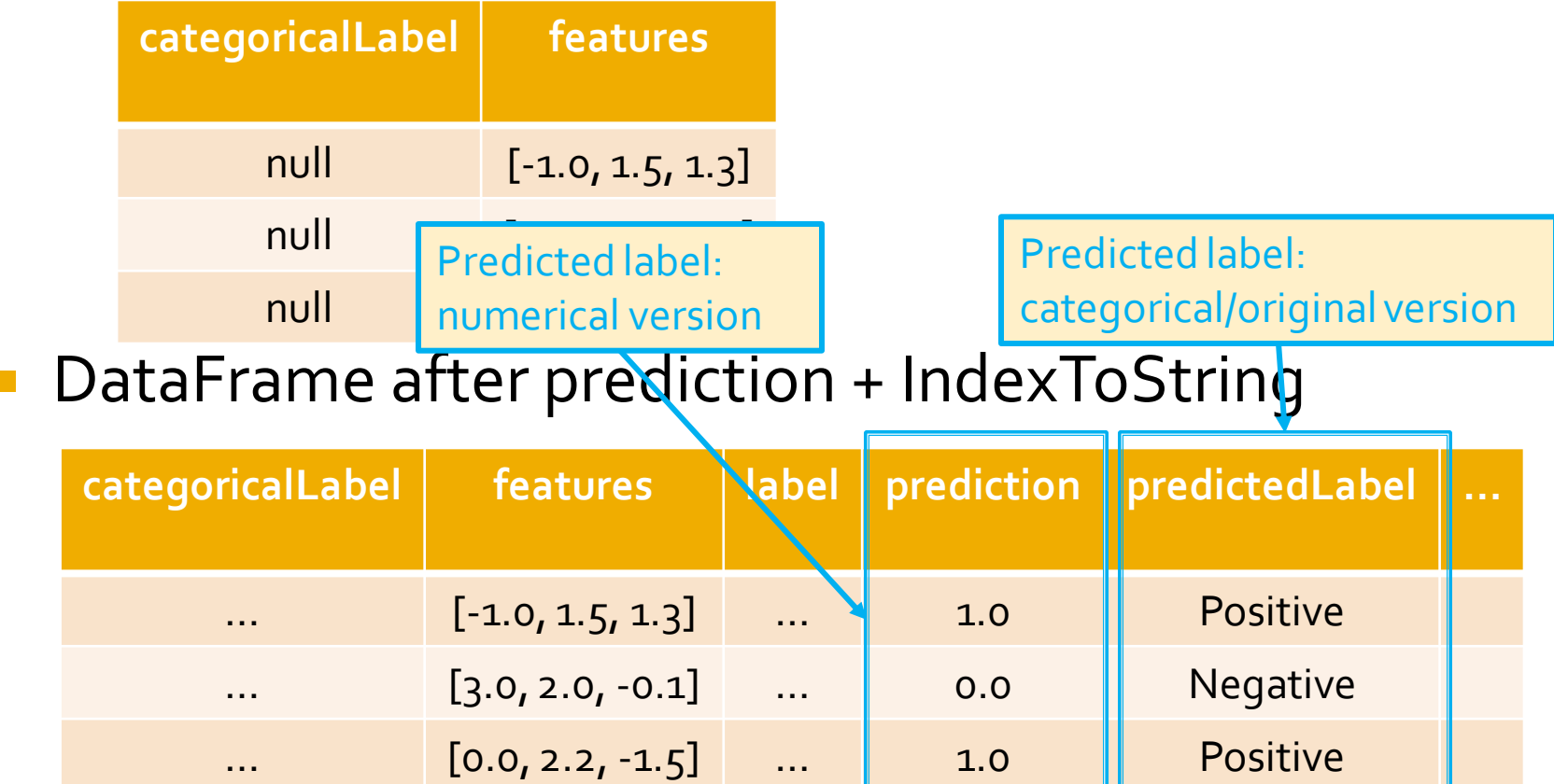

- In the following example, the input training data is stored in a text file that contains
	- One record/data point per line
	- **The records/data points are structured data with a** fixed number of attributes (four)
		- One attribute is the class label (categoricalLabel)
			- **EXA** Categorical attribute assuming two values: Positive, Negative
		- The other three attributes (attr1, attr2, attr3) are the predictive attributes that are used to predict the value of the class label
	- **The input file has the header line**

- The file containing the **unlabeled data** has the same format of the training data file
	- However, the **first column** is **empty** because the class label is **unknown**
- We want to predict the class label value of each unlabeled data by applying the classification model that has been inferred on the training data

from pyspark.mllib.linalg import Vectors from pyspark.ml.feature import VectorAssembler from pyspark.ml.feature import StringIndexer from pyspark.ml.feature import IndexToString from pyspark.ml.classification import DecisionTreeClassifier from pyspark.ml import Pipeline from pyspark.ml import PipelineModel

# input and output folders trainingData = "ex\_dataCategorical/trainingData.csv" unlabeledData = "ex\_dataCategorical/unlabeledData.csv" outputPath = "predictionsDTCategoricalPipeline/"

# \*\*\*\*\*\*\*\*\*\*\*\*\*\*\*\*\*\*\*\*\*\*\*\*\* # Training step

# \*\*\*\*\*\*\*\*\*\*\*\*\*\*\*\*\*\*\*\*\*\*\*\*\*

# Create a DataFrame from trainingData.csv # Training data in raw format trainingData = spark.read.load(trainingData,\ format="csv", header=True, inferSchema=True)

# Define an assembler to create a column (features) of type Vector # containing the double values associated with columns attr1, attr2, attr3 assembler = VectorAssembler(inputCols=["attr1", "attr2", "attr3"],\ outputCol="features")

# The StringIndexer Estimator is used to map each class label # value to an integer value (casted to a double). # A new attribute called label is generated by applying # transforming the content of the categoricalLabel attribute. labelIndexer = StringIndexer(inputCol="categoricalLabel", outputCol="label",\ handleInvalid="keep").fit(trainingData)

# The StringIndexer Estimator is used to map each class label

# value to an integer value (casted to a double).

# A new attribute called label is generated by applying

# transforming the content of the categoricalLabel attribute.

labelIndexer = StringIndexer(inputCol="categoricalLabel", outputCol="label",\

handleInvalid="keep").fit(trainingData)

This StringIndexer estimator is used to infer a transformer that maps the categorical values of column "categoricalLabel" to a set of integer values stored in the new column called "label". The list of valid label values are extracted from the training data

# Create a DecisionTreeClassifier object. # DecisionTreeClassifieris an Estimator that is used to # create a classification model based on decision trees. dt = DecisionTreeClassifier()

# We can set the values of the parameters of the Decision Tree # For example we can set the measure that is used to decide if a # node must be split. # In this case we set gini index dt.setImpurity("gini")

# At the end of the pipeline we must convert indexed labels back

# to original labels (from numerical to string).

# The content of the prediction attribute is the index of the predicted class # The original name of the predicted class is stored in the predicted Label # attribute.

# IndexToString creates a new column (called predictedLabel in

# this example) that is based on the content of the prediction column.

# prediction is a double while predictedLabel is a string

labelConverter = IndexToString(inputCol="prediction", outputCol="predictedLabel",\

labels=labelIndexer.labels)

# At the end of the pipeline we must convert indexed labels back

# to original labels (from numerical to string).

# The content of the prediction attribute is the index of the predicted class # The original name of the predicted class is stored in the predicted Label # attribute.

# IndexToString creates a new column (called predictedLabel in

# this example) that is based on the content of the prediction column.

# prediction is a double while predictedLabel is a string

labelConverter = IndexToString(inputCol="prediction", outputCol="predictedLabel",\

labels=labelIndexer.labels)

This IndexToString component is used to remap the numerical predictions available in the "prediction" column to the original categorical values that are stored in the new column called "predictedLabel". The mapping integer -> original string value is the one of labelIndexer
# Define a pipeline that is used to create the decision tree # model on the training data. The pipeline includes also # the preprocessing and postprocessing steps pipeline = Pipeline().setStages([assembler, labelIndexer, dt, labelConverter])

# Execute the pipeline on the training data to build the # classification model classificationModel = pipeline.fit(trainingData)

# Now, the classification model can be used to predict the class label # of new unlabeled data

# Define a pipeline that is used to create the decision tree # model on the training data. The This Pipeline is composed of four steps # the preprocessing and postprocessing steps pipeline = Pipeline().setStages([assembler, labelIndexer, dt, labelConverter])

# Execute the pipeline on the training data to build the # classification model classificationModel = pipeline.fit(trainingData)

# Now, the classification model can be used to predict the class label # of new unlabeled data

```
# *************************
```
# Prediction step

# \*\*\*\*\*\*\*\*\*\*\*\*\*\*\*\*\*\*\*\*\*\*\*\*\*

```
# Create a DataFrame from unlabeledData.csv
# Unlabeled data in raw format
unlabeledData = spark.read.load(unlabeledData,\
          format="csv", header=True, inferSchema=True)
```
# Make predictions on the unlabled data using the transform() method of the # trained classification model transform uses only the content of 'features' # to perform the predictions. The model is associated with the pipeline and hence # also the assembler is executed predictions = classificationModel.transform(unlabeledData)

# The returned DataFrame has the following schema (attributes)

- $#$  attr1: double (nullable = true)
- $#$  attr2: double (nullable = true)
- $#$  attr3: double (nullable = true)
- # features: vector (values of the attributes)
- # label: double (value of the class label)
- # rawPrediction: vector (nullable = true)
- # probability: vector (The i-th cell contains the probability that the
- # current record belongs to the i-th class
- # prediction: double (the predicted class label)
- # predictedLabel: string (nullable = true)

# Select only the original features (i.e., the value of the original attributes # attr1, attr2, attr3) and the predicted class for each record predictions = predictionsDF.select("attr1", "attr2", "attr3", "predictedLabel")

# The returned DataFrame has the following schema (attributes)

- $#$  attr1: double (nullable = true)
- $#$  attr2: double (nullable = true)
- $#$  attr3: double (nullable = true)
- # features: vector (values of the attributes)
- # label: double (value of the class label)
- # rawPrediction: vector (nullable = true)
- # probability: vector (The i-th cell contains the probability that the
- # current record belongs to the i-th class
- # prediction: double (the predicte we "predictedLabel" is the column containing
- # predictedLabel: string (nullable : the predicted categorical class label for the unlabeled data

# Select only the original features (i.e., the value of the original attributes # attr1, attr2, attr3) and the predicted class for each record predictions = predictionsDF.select("attr1", "attr2", "attr3", "predictedLabel")

# Save the result in an HDFS output folder predictions.write.csv(outputPath, header="true")

#### **Textual data management and** classification

- **The following slides show how to** 
	- Create a classification model based on the logistic regression algorithm for **textual documents**
		- **A set of specific preprocessing estimators and transformers** are used to preprocess textual data
	- **Apply the model to new textual documents**
- **The input training dataset represents a textual** document collection
	- Each line contains one document and its class
		- The class label
		- A list of words (the text of the document)

- Consider the following example file Label,Text
	- 1,The Spark system is based on scala
	- 1,Spark is a new distributed system
	- 0,Turin is a beautiful city
	- 0,Turin is in the north of Italy
- **If contains four textual documents**
- **Each line contains two attributes** 
	- The class label (first attribute)
	- The text of the document (second attribute)

#### **Input data before preprocessing**

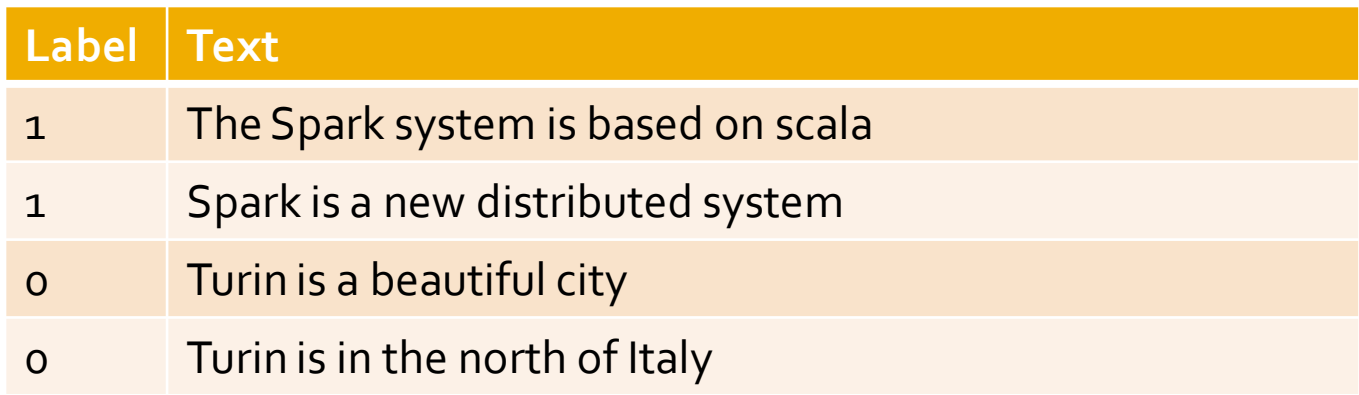

■ A set of preprocessing steps must be applied on the textual attribute before generating a classification model

- 1. Since Spark ML algorithms work only on "Tables" and double values, the textual part of the input data must be translated in a set of attributes to represent the data as a table
	- Usually a table with an attribute for each word is generated

- 2. Many words are useless (e.g., conjunctions)
	- **Stopwords are usually removed**

- **The words appearing in almost all documents** are not characterizing the data
	- Hence, they are not very important for the classification problem
- **The words appearing in few documents allow** distinguish the content of those documents (and hence the class label) with respect to the others
	- Hence, they are very important for the classification problem

3. Traditionally a weight, based on the TF-IDF measure, is used to assign a difference importance to the words based on their frequency in the collection

**Input data after the preprocessing** transformations (tokenization, stopword removal, TF-IDF computation)

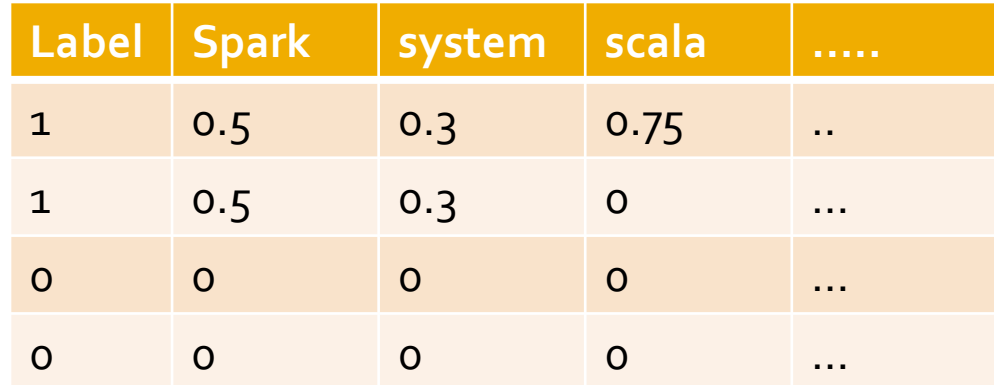

- The DataFrame associated with the input data after the preprocessing transformations must contain, as usual, the columns
	- label
		- Class label value
	- features
		- **The preprocessed version of the input text**
	- **There are also some other intermediate columns,** related to applied transformations, but they are not considered by the classification algorithm

■ The DataFrame associated with the input data after the preprocessing transformations

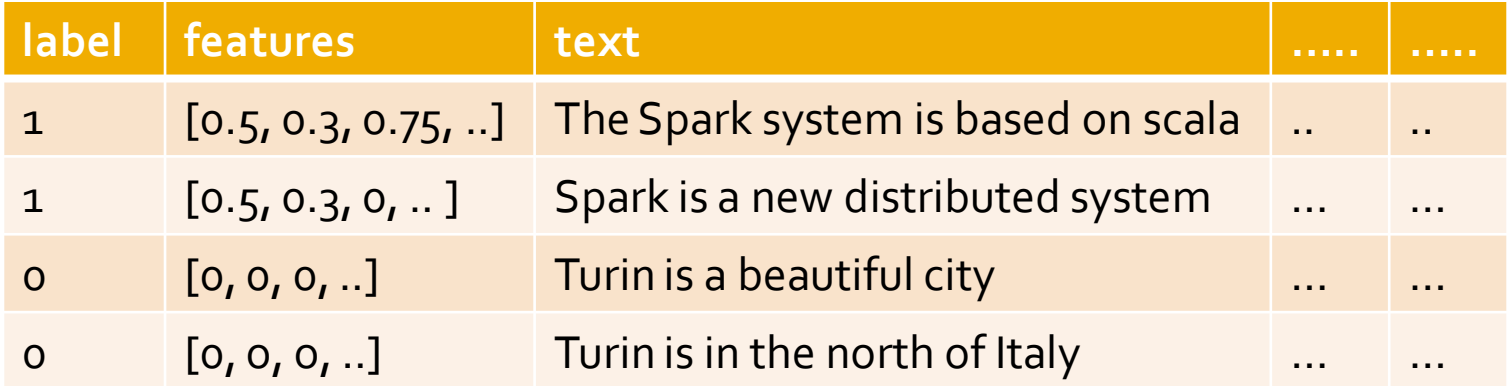

**The DataFrame associated with the input** data after the preprocessing transformations

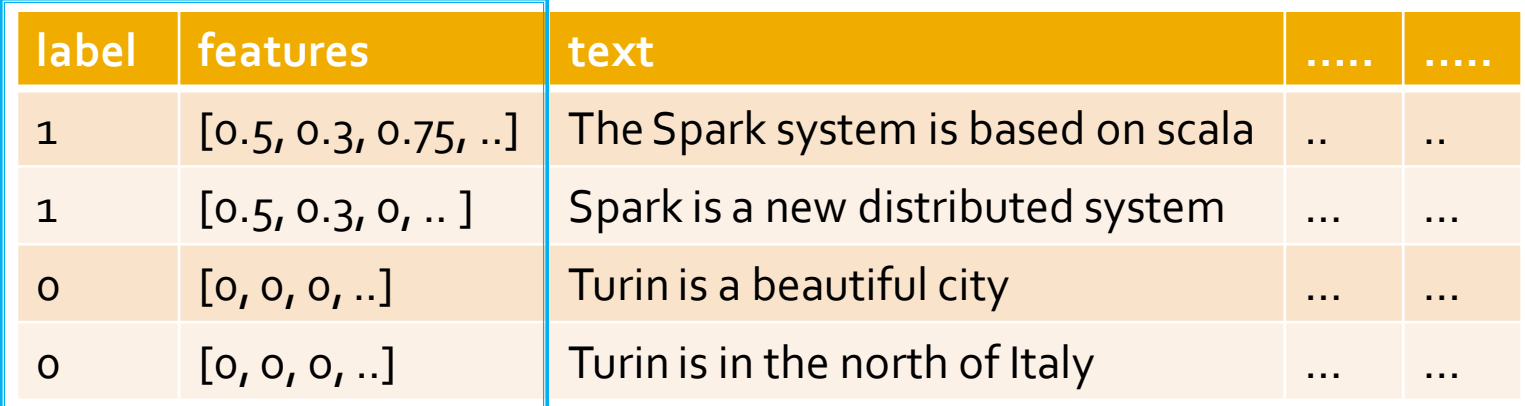

Only "label" and "features" are considered by the classification algorithm

- I In the following solution we will use a set of new Transformers to prepare input data
	- **Tokenizer** 
		- To split the input text in words
	- **StopWordsRemover** 
		- To remove stopwords
	- **HashingTF** 
		- To compute the (approximate) term frequency of each input term
	- IDF
		- To compute the inverse document frequency of each input word

- The input data (training and unlabeled data) are stored in input csv files
	- Each line contains two attributes
		- **The class label (label)**
		- The text of the document (text)
- We infer a linear regression model on the training data and apply the model on the unlabeled data

from pyspark.mllib.linalg import Vectors from pyspark.ml.feature import VectorAssembler from pyspark.ml.feature import Tokenizer from pyspark.ml.feature import StopWordsRemover from pyspark.ml.feature import HashingTF from pyspark.ml.feature import IDF from pyspark.ml.classification import LogisticRegression from pyspark.ml import Pipeline from pyspark.ml import PipelineModel

# input and output folders trainingData = "ex\_dataText/trainingData.csv" unlabeledData = "ex\_dataText/unlabeledData.csv" outputPath = "predictionsLRPipelineText/"

```
# *************************
# Training step
# *************************
```

```
# Create a DataFrame from trainingData.csv
# Training data in raw format
trainingData = spark.read.load(trainingData,\
          format="csv",\langle header=True,\
           inferSchema=True)
```
# Configure an ML pipeline, which consists of five stages:

# tokenizer -> split sentences in set of words

# remover -> remove stopwords

# hashingTF -> map set of words to a fixed-length feature vectors (each

# word becomes a feature and the value of the feature is the frequency of

# the word in the sentence)

# idf -> compute the idf component of the TF-IDF measure

# lr -> logistic regression classification algorithm

# The Tokenizer splits each sentence in a set of words. # It analyzes the content of column "text" and adds the # new column "words" in the returned DataFrame tokenizer = Tokenizer().setInputCol("text").setOutputCol("words")

# Remove stopwords.

# The StopWordsRemover component returns a new DataFrame with # a new column called "filteredWords". "filteredWords" is generated # by removing the stopwords from the content of column "words" remover = StopWordsRemover()\ .setInputCol("words")\ .setOutputCol("filteredWords")

#### # Map words to a features

# Each word in filteredWords must become a feature in a Vector object # The HashingTF Transformer can be used to perform this operation. # This operations is based on a hash function and can potentially # map two different words to the same "feature". The number of conflicts # in influenced by the value of the numFeatures parameter. # The "feature" version of the words is stored in Column "rawFeatures". # Each feature, for a document, contains the number of occurrences # of that feature in the document (TF component of the TF-IDF measure) hashing  $TF = HashingTF()$ .setNumFeatures(1000)\

.setInputCol("filteredWords")\

.setOutputCol("rawFeatures")

# Apply the IDF transformation/computation.

# Update the weight associated with each feature by considering also the # inverse document frequency component. The returned new column # is called "features", that is the standard name for the column that # contains the predictive features used to create a classification model  $idf = IDF()$ .setInputCol("rawFeatures")\ .setOutputCol("features")  $\qquad \qquad \}$ ;

# Create a classification model based on the logistic regression algorithm # We can set the values of the parameters of the # Logistic Regression algorithm using the setter methods. lr = LogisticRegression()\ .setMaxIter(10)\ .setRegParam(0.01)

# Define the pipeline that is used to create the logistic regression # model on the training data.

- # In this case the pipeline is composed of five steps
- # text tokenizer
- # stopword removal
- # -TF-IDF computation (performed in two steps)
- # Logistic regression model generation

pipeline = Pipeline().setStages([tokenizer, remover, hashingTF, idf, lr])

# Execute the pipeline on the training data to build the

# classification model

classificationModel = pipeline.fit(trainingData)

# Now, the classification model can be used to predict the class label # of new unlabeled data

```
# *************************
```
# Prediction step

# \*\*\*\*\*\*\*\*\*\*\*\*\*\*\*\*\*\*\*\*\*\*\*\*\*

# Read unlabeled data

# Create a DataFrame from unlabeledData.csv

# Unlabeled data in raw format

unlabeledData = spark.read.load(unlabeledData,\

format="csv", header=True, inferSchema=True)

# Make predictions on unlabeled documents by using the # Transformer.transform() method. # The transform will only use the 'features' columns predictionsDF = classificationModel.transform(unlabeledData)

- # The returned DataFrame has the following schema (attributes)
- $#$  |-- label: string (nullable = true)
- $#$  |-- text: string (nullable = true)
- $#$  |-- words: array (nullable = true)
- # | | -- element: string (containsNull = true)
- # |-- filteredWords: array (nullable = true)
- $#$  |  $|-$  element: string (containsNull = true)
- # |-- rawFeatures: vector (nullable = true)
- # |-- features: vector (nullable = true)
- # |-- rawPrediction: vector (nullable = true)
- # |-- probability: vector (nullable = true)
- # |-- prediction: double (nullable = false)

# Select only the original features (i.e., the value of the original text attribute) and # the predicted class for each record predictions = predictionsDF.select("text", "prediction")

# Save the result in an HDFS output folder predictions.write.csv(outputPath, header="true")

## **Classification: Performance** evaluation

## **Performance evaluation**

- $\blacksquare$  In order to test the goodness of algorithms there are some **evaluators**
- **The Evaluator** can be
	- **Example 3 Binary Classification Evaluator** for binary data
	- a **MulticlassClassificationEvaluator** for multiclass problems
- **Provided metrics are:** 
	- **Accuracy**
	- **Precision**
	- Recall
	- F-measure

## **Performance evaluation**

- Use the **MulticlassClassificationEvaluator** estimator from pyspark.ml.evaluator on a DataFrame
- **The instantiated estimator has the method evaluate()** that is applied on a DataFrame
	- **If compares the predictions with the true label** values
	- Output
		- **The double value of the computed performance metric**
### **Performance evaluation**

- **Parameters of** MulticlassClassificationEvaluator
	- metricName
		- 'accuracy', 'f1', 'weightedPrecision', 'weightedRecall'
	- labelCol:input
		- Column with the true label/class value
	- **predictionCol:** 
		- **.** Input column with the predicted class/label value

- **IF In the following example, the set of labeled data** is read from a text file that contains
	- One record/data point per line
	- The records/data points are structured data with a fixed number of attributes (four)
		- One attribute is the class label (label)
		- **The other three attributes (attr1, attr2, attr3) are the** predictive attributes that are used to predict the value of the class label
		- All attributes are already double attributes
	- The input file has the header line

■ Consider the following example input labeled data file

label, attr1, attr2, attr3

- 1,0.0,1.1,0.1
- 0,2.0,1.0,-1.0

0,2.0,1.3,1.0

1,0.0,1.2,-0.5

…….

- We initially split the labeled data set in two subsets
	- **Training set: 75% of the labeled data**
	- **Test set: 25% of the labeled data**
- **Then, we infer/train a logistic regression** model on the training set
- **Finally, we evaluate the prediction quality of** the inferred model on both the test set and the training set

from pyspark.mllib.linalg import Vectors from pyspark.ml.feature import VectorAssembler from pyspark.ml.classification import LogisticRegression from pyspark.ml.evaluation import MulticlassClassificationEvaluator from pyspark.ml import Pipeline from pyspark.ml import PipelineModel

# input and output folders labeledData = "ex\_dataValidation/labeledData.csv" outputPath = "predictionsLRPipelineValidation/"

# Create a DataFrame from labeledData.csv # Training data in raw format labeledDataDF = spark.read.load(labeledData,\ format="csv", header=True,\ inferSchema=True)

```
# Split labeled data in training and test set
# training data : 75%
# test data: 25%
trainDF, testDF = labeledDataDF.randomSplit([0.75, 0.25], seed=10)
```

```
# Create a DataFrame from labeledData.csv
# Training data in raw format
labeledDataDF = spark.read.load(labeledData,\
          format="csv", header=True,\
          inferSchema=True)
```

```
# Split labeled data in training and test set
# training data : 75%
# test data: 25%
trainDF, testDF = labeledDataDF.randomSplit([0.75, 0.25], seed=10)
```
randomSplit can be used to split the content of an input DataFrame in subsets

# \*\*\*\*\*\*\*\*\*\*\*\*\*\*\*\*\*\*\*\*\*\*\*\*\*

# Training step

# \*\*\*\*\*\*\*\*\*\*\*\*\*\*\*\*\*\*\*\*\*\*\*\*\*

# Define an assembler to create a column (features) of type Vector # containing the double values associated with columns attr1, attr2, attr3 assembler = VectorAssembler(inputCols=["attr1", "attr2", "attr3"],\ outputCol="features")

# Create a LogisticRegression object. # LogisticRegression is an Estimator that is used to # create a classification model based on logistic regression. lr = LogisticRegression()

# We can set the values of the parameters of the # Logistic Regression algorithm using the setter methods. # There is one set method for each parameter # For example, we are setting the number of maximum iterations to 10 # and the regularization parameter. to 0.0.1 lr.setMaxIter(10) lr.setRegParam(0.01)

# Define a pipeline that is used to create the logistic regression # model on the training data. The pipeline includes also # the preprocessing step pipeline = Pipeline().setStages([assembler, lr])

# Execute the pipeline on the training data to build the # classification model classificationModel = pipeline.fit(trainDF)

# Now, the classification model can be used to predict the class label # of new unlabeled data

# Make predictions on the test data using the transform() method of the # trained classification model transform uses only the content of 'features' # to perform the predictions. The model is associated with the pipeline and hence # also the assembler is executed predictionsDF = classificationModel.transform(testDF)

# The predicted value is column prediction # The actual label is column label

# Define a set of evaluators myEvaluatorAcc = MulticlassClassificationEvaluator(labelCol="label",\ predictionCol="prediction",\ metricName='accuracy')

 $myE$ valuatorF1 = MulticlassClassificationEvaluator(labelCol="label", $\lambda$  predictionCol="prediction",\ metricName='f1')

myEvaluatorWeightedPrecision = MulticlassClassificationEvaluator(labelCol="label",\ predictionCol="prediction",\ metricName='weightedPrecision')

myEvaluatorWeightedRecall = MulticlassClassificationEvaluator(labelCol="label",\ predictionCol="prediction",\ metricName='weightedRecall')

# Apply the evaluators on the predictions associated with the test data # Print the results on the standard output

print("Accuracy on test data ", myEvaluatorAcc.evaluate(predictionsDF)) print("F1 on test data ", myEvaluatorF1.evaluate(predictionsDF)) print("Weighted recall on test data ",\ myEvaluatorWeightedRecall.evaluate(predictionsDF)) print("Weighted precision on test data ",\ myEvaluatorWeightedPrecision.evaluate(predictionsDF))

# We compute the prediction quality also for the training data. # To check if the model is overfitted on the training data

# Make predictions on the training data using the transform() method of the # trained classification model transform uses only the content of 'features' # to perform the predictions. The model is associated with the pipeline and hence # also the assembler is executed predictionsTrainingDF = classificationModel.transform(trainDF)

# Apply the evaluators on the predictions associated with the test data # Print the results on the standard output

print("Accuracy on training data ",\ myEvaluatorAcc.evaluate(predictionsTrainingDF)) print("F1 on training data ",\ myEvaluatorF1.evaluate(predictionsTrainingDF)) print("Weighted recall on training data ",\ myEvaluatorWeightedRecall.evaluate(predictionsTrainingDF)) print("Weighted precision on training data ",\ myEvaluatorWeightedPrecision.evaluate(predictionsTrainingDF))

# **Classification: Parameter** Tuning

## **Classification: Parameter Tuning**

- **The setting of the parameters of an algorithm is** always a difficult task
- A "brute force" approach can be used to find the setting optimizing a quality index
	- **The training data is split in two subsets** 
		- **The first set is used to build a model**
		- **The second one is used to evaluate the quality of the model**
	- **The setting that maximizes a quality index (e.g., the** prediction accuracy) is used to build the final model on the whole training dataset

## **Classification: Parameter Tuning**

- One single split of the training set usually is biased
- **Hence, the cross-validation approach is** usually used
	- **IF IT CREATELY AND IN SPLITE SHOW AND IN SPLITE IS NOT A THE EXAMPLE IS A THE EXAMPLE IS NOT A THE EXAMPLE ISL**
	- **The parameter setting** that achieves, on the average, the **best result on the k models** is selected as **final setting** of the algorithm's parameters

## **Classification: Parameter Tuning**

- Spark supports a **brute-force grid-based approach** to evaluate a set of possible parameter settings on a pipeline **I**nput:
	- **An MLIib pipeline**
	- A set of values to be evaluated for each input parameter of the pipeline
		- **EXT All the possible combinations of the specified parameter values are** considered and the related models are automatically generated and evaluated by Spark
	- A quality evaluation metric to evaluate the result of the input pipeline
- **Output** 
	- **The model associated with the best parameter setting, in term** of quality evaluation metric

- **The following example shows how a grid**based approach can be used to tune a logistic regression classifier on a structured dataset
	- **The pipeline that is repeated multiple times is** based on the cross validation component
- The input data set is the same structured dataset used for the example of the evaluators

- **The following parameters of the logistic** regression algorithm are considered in the brute-force search/parameter tuning
	- **Maximum iteration** 
		- $\blacksquare$  10, 100, 1000
	- **Requlation parameter** 
		- 0.1, 0.01
	- 6 parameter configurations are evaluated  $(3 \times 2)$

from pyspark.mllib.linalg import Vectors from pyspark.ml.feature import VectorAssembler from pyspark.ml.classification import LogisticRegression from pyspark.ml.evaluation import MulticlassClassificationEvaluator from pyspark.ml.evaluation import BinaryClassificationEvaluator from pyspark.ml.tuning import ParamGridBuilder from pyspark.ml.tuning import CrossValidator from pyspark.ml import Pipeline from pyspark.ml import PipelineModel

# input and output folders labeledData = "ex\_dataValidation/labeledData.csv" unlabeledData = "ex\_dataValidation/unlabeledData.csv" outputPath = "predictionsLRPipelineTuning/"

```
# Create a DataFrame from labeledData.csv
# Training data in raw format
labeledDataDF = spark.read.load(labeledData,\
          format="csv",\
          header=True,\
          inferSchema=True)
```
# \*\*\*\*\*\*\*\*\*\*\*\*\*\*\*\*\*\*\*\*\*\*\*\*\* # Training step # \*\*\*\*\*\*\*\*\*\*\*\*\*\*\*\*\*\*\*\*\*\*\*\*\*

# Define an assembler to create a column (features) of type Vector # containing the double values associated with columns attr1, attr2, attr3 assembler = VectorAssembler(inputCols=["attr1", "attr2", "attr3"],\ outputCol="features")

# Create a LogisticRegression object. # LogisticRegression is an Estimator that is used to # create a classification model based on logistic regression. lr = LogisticRegression()

# Define a pipeline that is used to create the logistic regression # model on the training data. The pipeline includes also the preprocessing step pipeline = Pipeline().setStages([assembler, lr])

# We use a ParamGridBuilder to construct a grid of parameter values to # search over. # We set 3 values for lr.setMaxIter and 2 values for lr.regParam. # This grid will evaluate  $3 \times 2 = 6$  parameter settings for # the input pipeline. paramGrid = ParamGridBuilder()\ .addGrid(lr.maxIter, [10, 100, 1000])\ .addGrid(lr.regParam, [0.1, 0.01])\ .build()

# We use a ParamGridBuilder to construct a grid of parameter values to # search over.

# We set 3 values for lr.setMaxIter and 2 values for lr.regParam.

# This grid will evaluate  $3 \times 2 = 6$  parameter settings for

# the input pipeline.

paramGrid = ParamGridBuilder()\ .addGrid(lr.maxIter, [10, 100, 1000])\ .addGrid(lr.regParam, [0.1, 0.01])\ .build()

There is one call to the addGrid method for each parameter that we want to set.

- Each call to the addGrid method is characterized by
- -The parameter we want to consider
- -The list of values to test/to consider

- # We now treat the Pipeline as an Estimator, wrapping it in a
- # CrossValidator instance. This allows us to jointly choose parameters
- # for all Pipeline stages.
- # CrossValidator requires
- # an Estimator
- # a set of Estimator ParamMaps
- # an Evaluator.
- cv = CrossValidator()\
- .setEstimator(pipeline)\
- .setEstimatorParamMaps(paramGrid)\
- .setEvaluator(BinaryClassificationEvaluator())\
- .setNumFolds(3)

**Here, we set the Pipeline as an Estimator, wrapping it in an Estimator, wrapping it in an Estimator, wrapping** Here, we set

-The pipeline to be evaluated allows us to jointly choose parameters  $\sim$ 

-The set of parameter values to be considered

-The evaluator (i.e., the object that is used to compute the quality measure that is used to evaluate the quality of the model)

- The number of folds to consider (i.e., the number or repetitions)

# - an Evaluator.

cv = CrossValidator()\ .setEstimator(pipeline)\ .setEstimatorParamMaps(paramGrid)\ .setEvaluator(BinaryClassificationEvaluator())\ .setNumFolds(3)

# Run cross-validation. The result is the logistic regression model # based on the best set of parameters (based on the results of the # cross-validation operation). tunedLRmodel = cv.fit(labeledDataDF)

# Now, the tuned classification model can be used to predict the class label # of new unlabeled data

# Run cross-validation. The result is the logistic regression model # based on the best set of parameters (based on the results of the # cross-validation operation).

tunedLRmodel = cv.fit(labeledDataDF)

# Now, the tuned classification model can be used to predict the class label # of new unlabeled data

The returned model is the one associated with the best parameter setting, based on the result of the cross-validation test

# \*\*\*\*\*\*\*\*\*\*\*\*\*\*\*\*\*\*\*\*\*\*\*\*\* # Prediction step # \*\*\*\*\*\*\*\*\*\*\*\*\*\*\*\*\*\*\*\*\*\*\*\*\*

# Create a DataFrame from unlabeledData.csv # Unlabeled data in raw format unlabeledData = spark.read.load(unlabeledData,\ format="csv", header=True, inferSchema=True)

# Make predictions on the unlabled data using the transform() method of the # trained tuned classification model transform uses only the content of 'features' # to perform the predictions. The model is associated with the pipeline and hence # also the assembler is executed predictionsDF = tunedLRmodel.transform(unlabeledData)

# The returned DataFrame has the following schema (attributes)

- # features: vector (values of the attributes)
- # label: double (value of the class label)
- # rawPrediction: vector (nullable = true)
- # probability: vector (The i-th cell contains the probability that the current
- # record belongs to the i-th class
- # prediction: double (the predicted class label)

# Select only the original features (i.e., the value of the original attributes # attr1, attr2, attr3) and the predicted class for each record predictions = predictionsDF.select("attr1", "attr2", "attr3", "prediction")

# Save the result in an HDFS output folder predictions.write.csv(outputPath, header="true")

### Sparse labeled data

### **Sparse labeled data: The LIBSVM** format

- **Filter** Frequently the training data are sparse
	- E.g., textual data are sparse
		- **Each document contains only a subset of the possible** words
	- Hence, sparse vectors are frequently used
- MLlib supports reading training examples stored in the LIBSVM format
	- It is a commonly used textual format that is used to represent sparse documents/data points
#### **The LIBSVM format**

- It is a textual format in which each line represents an input record/data point by using a sparse feature vector:
- $\blacksquare$  Each line has the format label index1:value1 index2:value2 ...
- **u** where
	- label is an integer associated with the class label ▪ It is the first value of each line
	- The indexes are integer values representing the features
	- The values are the (double) values of the features

- Consider the following two records/data points characterized by 4 predictive features and a class label
	- Features =  $[5.8, 1.7, 0, 0]$  -- Label = 1
	- Features =  $[4.1, 0, 2.5, 1.2]$  -- Label = 0
- **Their LIBSVM format-based representation is** the following

1 1:5.8 2:1.7 0 1:4.1 3:2.5 4:1.2

- LIBSVM files can be loaded into DataFrames by combining the following methods:
	- read, format("libsvm"), and load(inputpath)
- The returned DataFrame has two columns:
	- label: double
		- **The double value associated with the label**
	- **F** features: vector
		- **A sparse vector associated with the predictive features**

spark.read.format("libsvm")\ .load("sample\_libsvm\_data.txt")

…

..